Mathematik 7 Martin-Niemöller-Schule Stefan Krissel

Hilfe man Zahlen anderen Zahlen zuordnen kann.

**1.2 Zuordnungstabellen**

 $\rightarrow$  Seiten 19–22

Uhr zugeordnet.

**Beispiel**

Eine **Zuordnungstabelle** ist eine Tabelle mit zwei (oder mehr) Spalten oder Zeilen, mit deren

# **1. Zuordnungen**

### **L ERN - UND A UFGABENPLAN**

### **Zum Gebrauch dieses Plans**

Hier wird kurz beschrieben, was im Unterricht gemacht wird und welche Aufgaben zu erledigen sind. Diese Informationen kannst du auch zur Vorbereitung für die Lernkontrolle benutzen. Falls du einmal krank bist, kannst du sehen, was im Unterricht gemacht wird/wurde. Fülle die Aufgabentabellen sorgfältig aus, damit du weißt, was wann erledigt werden muss und damit du im Unterricht Fragen stellen kannst. Dieser Plan ist auch im Moodle herunterzuladen

# **1.1 Muster bei Zahlen und Figuren**

 $\rightarrow$  Seiten 16-18

### **Wichtiger Begriff:**

**ZAHLENFOLGE**

Eine Zahlenfolge ist eine Aufzählung von Zahlen, für die häufig irgendwelche Regelmäßigkeiten gelten.

### **Beispiele**

1, 2, 4, 8, 16, 32, 64, … Die vorige Zahl wird verdoppelt. 1, 3, 7, 15, 31, 63, … Die vorige Zahl wird verdoppelt, dann wird die 1 addiert. 1, 3, 13, 63, 313, … Die vorige Zahl wird verfünffacht, dann wird die 2 subtrahiert.

Auf ähnliche Weise lassen sich viele verschiedene Folgen bilden. Sie können mit jeder beliebigen Zahl beginnen.

# *Aufgaben*

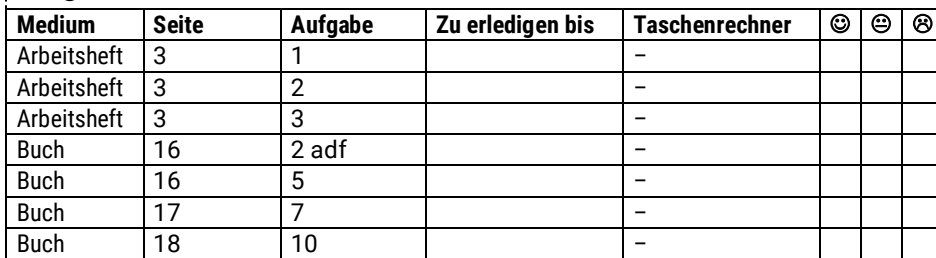

**Zusatzaufgaben für Schnelle, zum Üben usw.: 4, 6, 8, 9, 11.**

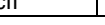

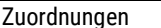

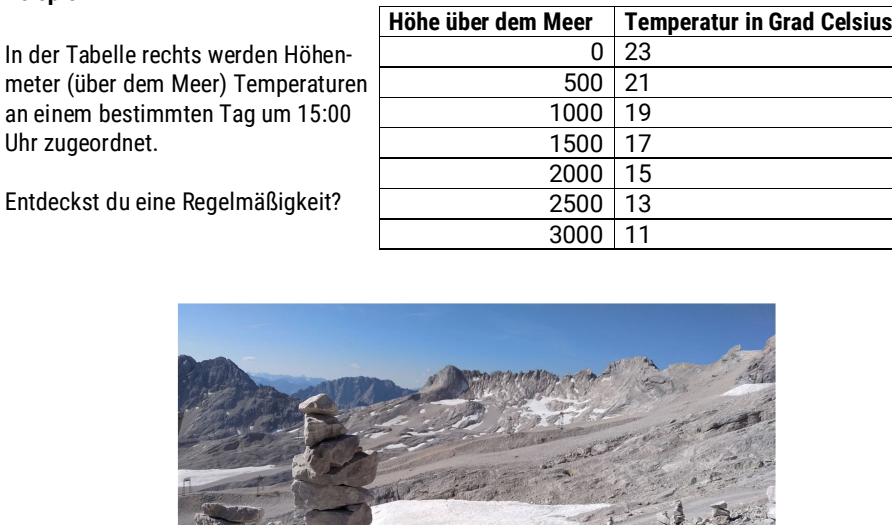

# *Aufgaben*

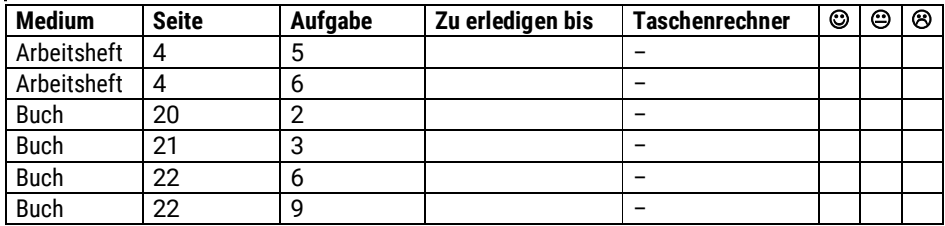

**Zusatzaufgaben für Schnelle, zum Üben usw.: 4, 5, 7, 8, 10.**

# **1.3 Darstellen einer Zuordnung im Koordinatensystem**

 $\rightarrow$  Seiten 23-27

### **Wichtige Begriffe**

**GRAPH** Ein Graph ist eine Möglichkeit, eine Zuordnung zu veranschulichen. Die Zahlen aus der linken Spalte (bzw. der oberen Zeile) der Tabelle werden an die x-Achse geschrieben, die Zahlen aus der rechten Spalte (bzw. der unteren Zeile) der Tabelle werden an die y-Achse geschrieben.

### **Beispiel**

Hier werden die Zahlenpaare aus der vorigen Tabelle als Graph veranschaulicht:

Überlege, ob es erlaubt ist, die Punkte zu verbinden und versuche, eine Vorhersage zu treffen, wie der Graph fortgesetzt werden könnte.

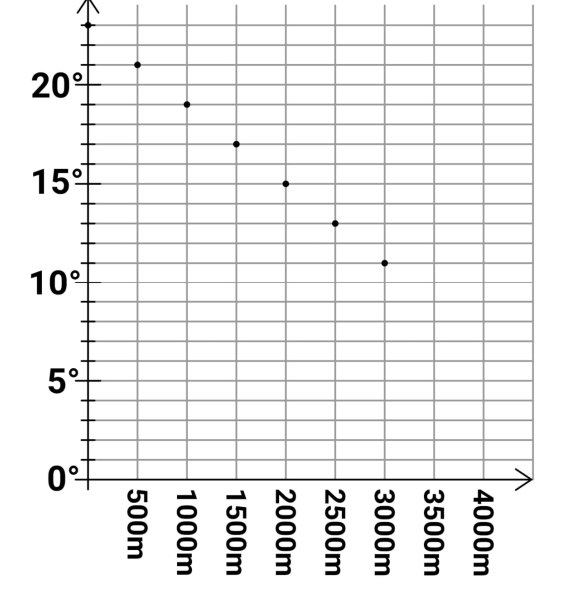

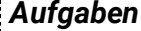

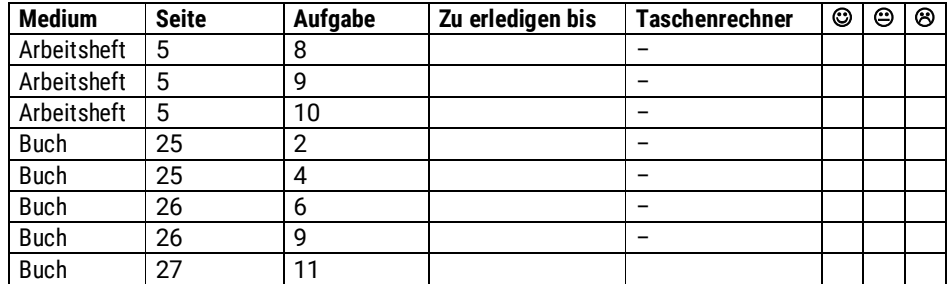

**Zusatzaufgaben für Schnelle, zum Üben usw.: 3, 5, 7, 8, 10.**

# **1.4 Proportionale Größen und Zuordnungen**

### **1.5 Dreisatz bei proportionalen Zuordnungen**

 $\rightarrow$  Seiten 28-37

### **Wichtige Begriffe**

**PROPORTIONAL**

Man nennt eine Zuordnung genau dann **proportional,** wenn für alle Zahlenpaare der Zuordnung gilt:

- *Hinweis: k steht im Folgenden für eine beliebige Zahl.*
- **Ver-k-facht** man die **Ausgangsgröße** (also die Zahl auf der linken Seite/in der oberen Zeile/auf der x-Achse), dann muss **auch** die **zugeordnete Größe** (also die Zahl auf der rechten Seite/in der unteren Zeile/auf der y-Achse) **ver-k-facht** werden.

### **Beispiele**

- Verdoppelt man die Anzahl der Äpfel, die man kauft, so verdoppelt sich auch der Gesamtpreis.
- Verfünffacht man die Seitenzahl eines Buches, so benötigt man fünfmal so viel Zeit zum Lesen.

Den **Dreisatz** und andere Rechentechniken erkläre ich euch an der Tafel.

*Aufgaben* **Medium** Seite **Aufgabe** Zu erledigen bis Taschenrechner  $\bigcirc \bigcirc \bigcirc \bigcirc$ Arbeitsheft 6 11 Arbeitsheft 6 13 Arbeitsheft 7 14 Arbeitsheft 7 15 – 15 – 1 Arbeitsheft 7 16 – 16 – Arbeitsheft 8 18 ia Buch | 31 | 7 | | | | | ja Buch | 31 | 9 | | | | | ja Buch | 31 | 12 | | | | | ja Buch 32 14 – Buch 33 16 – Buch 33 18 – Buch | 35 | 6 | | | | | | ja Buch 36 8 – Buch 36 10 – Buch 36 17 –

# **1.6 Antiproportionale Größen und Zuordnungen**

### **1.7 Dreisatz bei antiproportionalen Zuordnungen**

 $\rightarrow$  Seiten 38-43

### **Wichtige Begriffe und Informationen**

**ANTIPROPORTIONAL**

Man nennt eine Zuordnung genau dann **antiproportional,** wenn für alle Zahlenpaare der Zuordnung gilt:

 **Ver-k-facht** man die **Ausgangsgröße** (also die Zahl auf der linken Seite/in der oberen Zeile/auf der x-Achse), dann muss die **zugeordnete Größe** (also die Zahl auf der rechten Seite/in der unteren Zeile/auf der y-Achse) **durch k geteilt werden** werden.

#### **Beispiele**

- Hat man eine gewisse Menge Chips für Gäste auf einer Party und verdoppelt man die Anzahl der Gäste, so halbiert sich die Menge an Chips, die pro Person zur Verfügung stehen.
- Wenn statt einer Pumpe fünf baugleiche Pumpen Wasser aus einem Keller pumpen, sinkt die Pumpzeit auf ein Fünftel.

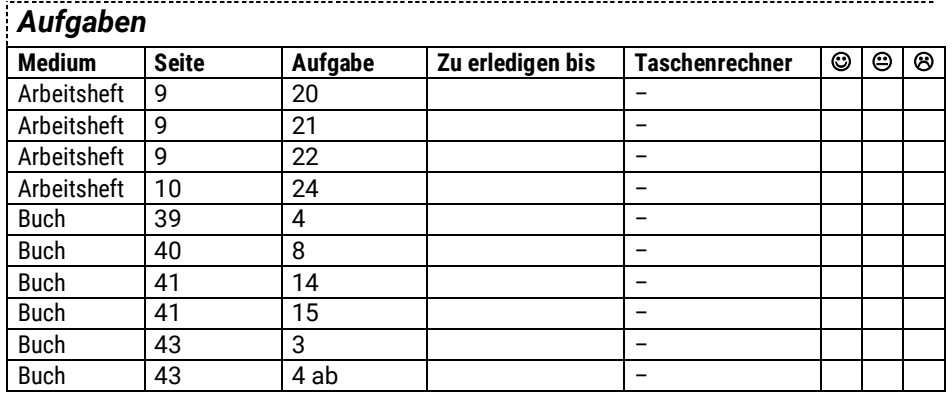

- **1.8 Quotientengleichheit bei proportionalen Zuordnungen – Proportionalitätsfaktor**
- **1.9 Produktgleichheit bei antiproportionalen Zuordnungen – Gesamtgröße**

### $\rightarrow$  Seiten 44-50 im Buch

Wenn du bei einer **proportionalen Zuordnung** die **zugeordnete Größe durch** die **Ausgangsgröße teilst,** erhältst du den **Proportionalitätsfaktor.**

> Proportionalitätsfaktor =  $\frac{zugeordnete}{2}$  Größe Ausgangsgröße

Ist der Proportionalitätsfaktor bekannt, kannst du mit seiner Hilfe aus der Ausgangsgröße die zugeordnete Größe berechnen.

zugeordnete Größe = Ausgangsgröße Proportionalitätsfaktor

Bei einer **antiproportionalen Zuordnung** die gibt es die innerhalb einer Zuordnung immer gleich bleibende **Gesamtgröße,** die sich ergibt, wenn man **Ausgangsgröße** und **zugeordnete Größe multipliziert.**

Ausgangsgröße zugeordnete Größe = Gesamtgröße

Umgekehrt zu oben gilt dann:

zugeordnete Größe $=\frac{\text{Gesamtgröße}}{2}$ Ausgangsgröße

## *Aufgaben*

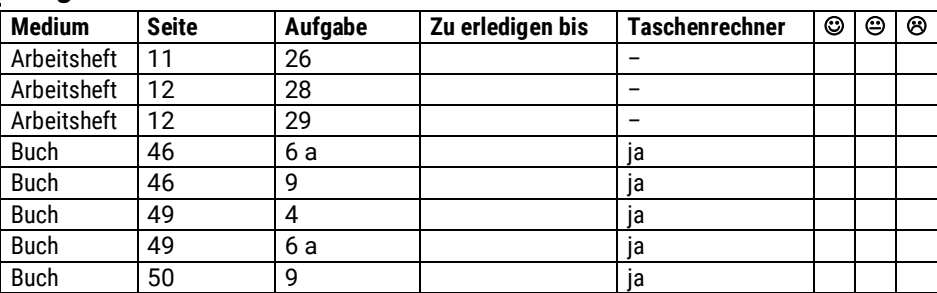